# **МОСКОВСКИЙ ГОСУДАРСТВЕННЫЙ** ТЕХНИЧЕСКИЙ УНИВЕРСИТЕТ ГРАЖДАНСКОЙ АВИАЦИИ

Е.В. Пронина

# АНАЛИЗ ПХД АВИАПРЕДПРИЯТИЙ

# ПОСОБИЕ по выполнению лабораторных работ

для студентов IV курса направления 38.03.02 всех форм обучения

**Москва-2016** 

## ФЕДЕРАЛЬНОЕ АГЕНТСТВО ВОЗДУШНОГО ТРАНСПОРТА

ФЕДЕРАЛЬНОЕ ГОСУДАРСТВЕННОЕ БЮДЖЕТНОЕ ОБРАЗОВАТЕЛЬНОЕ УЧРЕЖДЕНИЕ ВЫСШЕГО ОБРАЗОВАНИЯ «МОСКОВСКИЙ ГОСУДАРСТВЕННЫЙ ТЕХНИЧЕСКИЙ УНИВЕРСИТЕТ ГРАЖДАНСКОЙ АВИАЦИИ» (МГТУ ГА)

> Кафедра экономики и управления на ВТ Е.В. Пронина

# АНАЛИЗ ПХД АВИАПРЕДПРИЯТИЙ

ПОСОБИЕ по выполнению лабораторных работ

> для студентов IV курса направления 38.03.02 всех форм обучения

> > Москва - 2016

Рецензент канд. экон. наук, проф. Н.И. Степанова

Пронина Е.В.

Анализ ПХД авиапредприятий: пособие по выполнению лабораторных **Π**81 работ. – М.: МГТУ ГА, 2016. – 32 с.

Данное пособие издается в соответствии с рабочей программой учебной дисциплины «Анализ ПХД авиапредприятий» по Учебному плану для студентов IV курса направления  $38.03.02$  всех форм обучения.

Рассмотрено и одобрено на заседаниях кафедры 12.01.2016 г. и методического совета 19.01.2016 г.

### **Содержание**

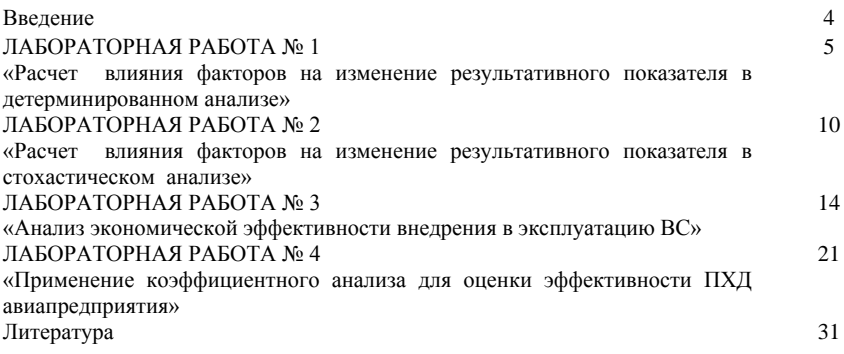

#### **Введение**

Пособие направлено на формирование у студентов практических навыков в области анализа ПХД авиапредприятий, что поможет закрепить и углубить полученные при слушании лекционного курса теоретические знания в ходе проведения лабораторных работ.

Темы лабораторных работ соответствуют основным разделам теоретического курса:

- Расчет влияния факторов на изменение результативного показателя в детерминированном анализе 4 час
- ЛР 2 Расчет влияния факторов на изменение результативного показателя в стохастическом анализе 4 час
- ЛР 3 Анализ экономической эффективности внедрения в эксплуатацию ВС 4 час
- ЛР 4 Применение коэффициентного анализа для оценки эффективности ПХД авиапредприятия 4 час

Итого 16 час

По каждой теме представлена постановка задачи, необходимая информация и алгоритм выполнения лабораторной работы.

Овладение теоретическими основами и практическими навыками анализа ПХД авиапредприятий будет способствовать повышению общей экономической культуры студентов, развитию у них аналитического мышления, способности устанавливать причинно-следственные связи явлений, оценивать результаты и находить резервы повышения эффективности хозяйственной деятельности предприятий ГА.

#### ЛАБОРАТОРНАЯ РАБОТА №1 «Расчет влияния факторов на изменение результативного показателя в детерминированном анализе»

Цель работы: построение факторных моделей, определение соподчиненности факторов, изучение методов детерминированного факторного анализа.

#### 1. Краткие теоретические сведения

Все процессы хозяйственной деятельности предприятий взаимосвязаны и взаимообусловлены. Соответственно, взаимосвязаны и экономические показатели, отражающие результаты хозяйственной деятельности. При этом каждый показатель можно рассматривать и как причину, и как результат.

Если показатель рассматривается как результат воздействия одной или нескольких причин и выступает как объект исследования, он называется результативным (далее в моделях обозначен буквой У). Показатели, которые определяют повеление результативного показателя и являются причиной его изменения, называются *факторными* (далее в моделях -  $x_i$ ).

Факторным анализом называется процесс комплексного, системного исследования влияния факторов на уровень результативных показателей. Он предполагает отбор и систематизацию (структурирование) факторов, построение структурно-логической факторной молели результативного показателя, расчет количественного влияния факторов на изменение величины результативного показателя, выволы по практическому использованию результатов анализа.

Моделирование - это один из важнейших методов научного познания, с помощью которого создается модель (условный образ) объекта исследования. Сущность его заключается в том, что взаимосвязь исследуемого показателя с факторным передается в форме конкретного математического уравнения. Структурно-логическая факторная модель позволяет установить наличие и направление связи между результативным и факторными показателями, а также между самими факторами.

Структурно-логические факторные модели могут быть детерминированными и стохастическими. В данной лабораторной работе необходимо систематизировать факторы и построить детерминированную факторную модель. Это означает, что изучаемый показатель (экономическое явление) надо представить в виде алгебраической суммы, частного или произведения нескольких факторов, находяшихся с ним в функциональной зависимости

В детерминированном анализе чаще всего встречаются следующие типы факторных моделей:

1. Аддитивные модели

$$
Y = \sum_{i=1}^{n} x_i = x_1 + x_2 + \dots + x_n
$$

2. Мультипликативные модели

$$
Y = \prod_{i=1}^{n} x_i = x_1 \cdot x_2 \cdot \dots \cdot x_n
$$

3. Кратные модели

$$
Y = \frac{x_1}{x_2}
$$

4. Смешанные (комбинированные) модели

$$
Y = \frac{x_1 + x_2}{x_3}; \ \ Y = \frac{x_1 \cdot x_2}{x_3}; \ \ Y = (x_1 + x_2) \cdot x_3 \ \text{M} \text{ up}.
$$

Для определения количественного влияния отдельных факторов на изменение результативного показателя в детерминированном анализе используются следующие способы: цепной подстановки, индексный, абсолютных разниц, относительных разниц, интегральный, пропорционального деления, логарифмирования и др.

В настоящей лабораторной работе необходимо рассчитать влияние факторов на результативный показатель способами цепной подстановки, абсолютных разниц, относительных разниц и интегральным, а также сравнить полученные результаты. Математические модели, необходимые для расчетов, приведены в табл. 1.1.

Таблица 1.1

Формулы для определения влияния факторов в двухфакторной мультипликативной

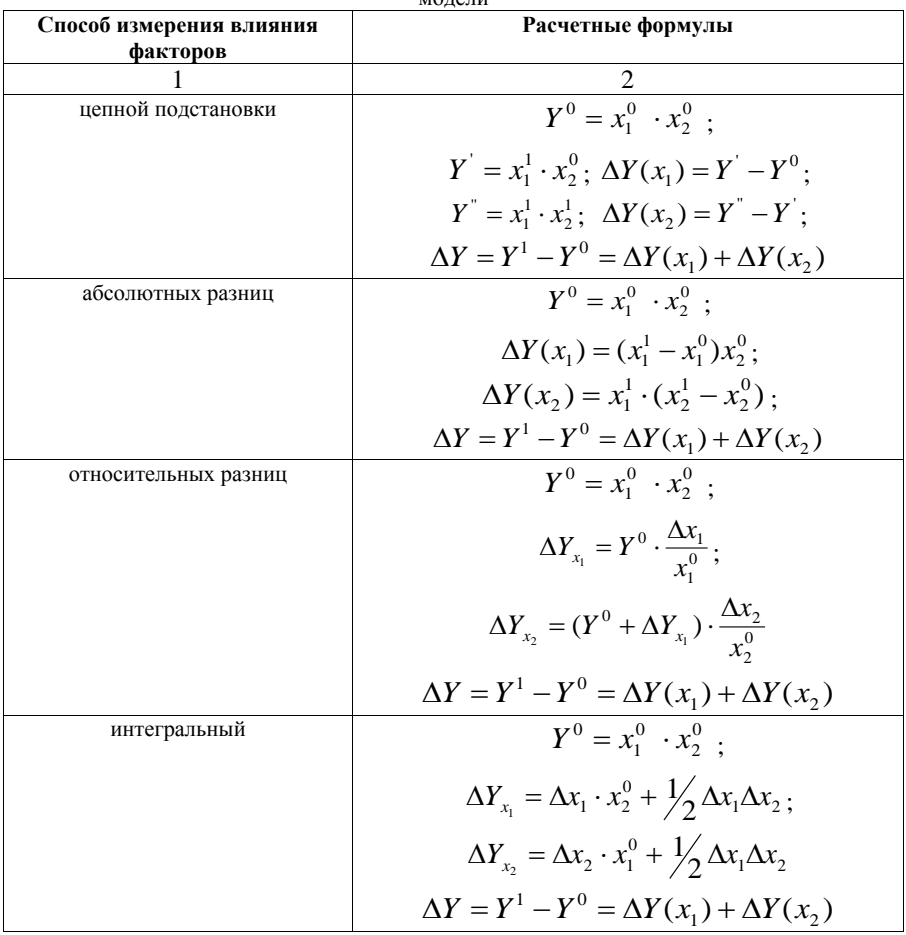

В табл.1.1 использованы следующие обозначения:

 $Y^1, Y^0$  - значения результативного показателя, соответственно фактические и плановые (или текущего и предшествующего периодов);

 $x_i^1,x_i^0$  <sub>-</sub> значения i-го факторного показателя, соответственно фактические и плановые (или текущего и предшествующего периодов);

 $\Delta Y_{_{\chi_{_{i}}~}$ - прирост результативного показателя за счет изменения i-го фактора;

 $\Delta x_i$  - прирост i-го факторного показателя.

При применении методов детерминированного факторного анализа очень важно обеспечить строгую последовательность изучения влияния факторов.

В практике анализа в первую очередь анализируется влияние *экстенсивных* факторов - количественных, отражающих дополнительное вовлечение ресурсов, увеличение объемов выпуска, т.е. достижение нужного результата путем простого наращивания абсолютных показателей деятельности.

Во вторую очередь изучается влияние *структурных* факторов, поскольку абсолютные показатели деятельности характеризуются не только объемом, но и определенной структурой.

Завершается факторный анализ исследованием влияния *интенсивных* факторов качественных, свидетельствующих об улучшении показателей деятельности за счет более полного использования уже имеющихся ресурсов, мобилизации не выявленных ранее резервов.

При построении детерминированных моделей необходимо соблюдать следующие правила:

- факторы, включаемые в модель, и сами модели должны быть реальными, а не абстрактными;

- факторы, входящие в модель, должны находиться в причинно-следственной связи с результативным показателем;

- все показатели факторной модели должны быть количественно измеримы, т.е. должны иметь единицу измерения и необходимую информационную обеспеченность;

- факторная модель должна обеспечивать возможность измерения влияния отдельных факторов, это значит, что в ней должна учитываться соразмерность изменений результативного и факторных показателей, а сумма влияния отдельных факторов должна быть равна общему приросту результативного показателя.

#### **2. Порядок выполнения работы**

1. Ознакомьтесь с целью работы и теоретическими сведениями.

2. Выполните **задание 1** в следующей последовательности:

2.1. **сформируйте** на основе базовой таблицы (табл.1.2) **свой вариант исходных данных** путем умножения фактических значений показателя 1 на коэффициент К=1,0ХХ, а плановых значений показателя 2 – на коэффициент К=0,9ХХ, где ХХ – две последние цифры номера зачетной книжки;

2.2. постройте двухфакторную мультипликативную модель тоннокилометража и проведите факторный анализ. Рассчитайте влияние факторов на выполнение плана по тоннокилометражу парка однотипных самолетов и в целом по предприятию различными способами (цепной подстановки, абсолютных и относительных разниц, интегральным методом);

2.3. представьте результаты расчетов в аналитической таблице и на графиках, сравните результаты, полученные разными способами;

2.4. сформулируйте выводы по результатам проведенного анализа.

3. Выполните **задание 2** в следующей последовательности:

3.1. установите соподчиненность факторов  $(x_1, x_2w$  т.д.), влияющих на результативный показатель Y;

3.2. представьте факторную модель в виде структурно-логической блок-схемы;

3.3. запишите математическую модель построенной системы (не все факторы могут быть включены в модель);

3.4. дайте краткую качественную характеристику каждого фактора, укажите направление его влияния на результативный показатель.

#### **3. Задания**

Варианты заданий выбираются по последней цифре номера зачетной книжки студента.

#### **Задание 1**

Провести детерминированный факторный анализ выполнения плана по объему работ авиакомпании на основе исходных данных, сформированных в соответствии с п.  $2.1.$ :

варианты  $1, 3, 5 - B$  XXX1 году;

варианты 2, 4, 6 – в ХХХ2 году;

варианты 7, 8, 9, 0 – в ХХХ3 году.

**Задание 2**

Варианты 1, 3, 5, 7, 9

Y – фонд заработной платы, руб.;

 $x_1$  - среднегодовая заработная плата одного работника, руб.;

<sup>2</sup> *x* - производительность труда, чел.–час.;

<sup>3</sup> *x* - среднечасовая заработная плата, руб.;

 $x_4$  - количество дней, отработанных одним работником за год;

 $x<sub>5</sub>$  - количество часов, отработанных одним рабочим за год;

<sup>6</sup> *x* - среднегодовая численность работников, чел.;

<sup>7</sup> *x* - количество дней, отработанных всеми работниками;

<sup>8</sup> *x* - средняя продолжительность рабочего дня, час.

#### Варианты 2, 4, 6, 8, 0

Y – себестоимость единицы i-го вида продукции, руб.;

<sup>1</sup> *x* - сумма постоянных затрат i-го вида продукции, руб.;

<sup>2</sup> *x* - остаток готовой продукции на начало года, руб.;

<sup>3</sup> *x* - объем выпуска i-го вида продукции, шт.;

 $x_4$  - переменные затраты на единицу i-го вида продукции, руб.;

 $x_{5}$  - постоянные затраты на единицу i-го вида продукции, руб.;

<sup>6</sup> *x* - отгрузка продукции за год, руб.;

 $x_7$  - прибыль от реализации продукции, руб.;

<sup>8</sup> *x* - остаток товаров, отгруженных на начало года, руб.

 $\rm Ta$ блица 1.2 Таблица 1.2

Исходные данные для выполнения лабораторной работы №1 Исходные данные для выполнения лабораторной работы №1

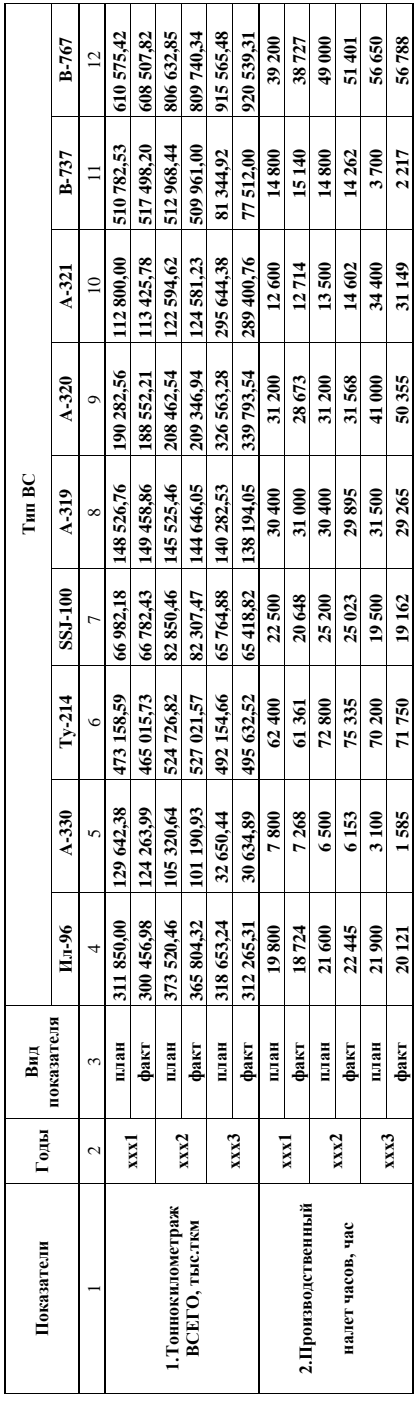

### **ЛАБОРАТОРНАЯ РАБОТА №2**

#### **«Расчет влияния факторов на изменение результативного показателя в стохастическом анализе»**

**Цель работы:** изучение методики корреляционно-регрессионного анализа показателей ПХД авиапредприятия.

#### **1. Краткие теоретические сведения**

В практике деятельности предприятий ГА далеко не все экономические явления и процессы связаны между собой функционально. Для изучения таких взаимосвязей не может быть применена методика детерминированного факторного анализа, которая рассматривалась в лабораторной работе № 1.

Чаще при исследовании производственно-хозяйственной деятельности встречаются стохастические зависимости между показателями, которые являются неполными, вероятностными, проявляющимися только при большом количестве наблюдений. Для определения степени влияния факторов на результативный показатель в этом случае применяются следующие способы стохастического факторного анализа: корреляционнорегрессионный, дисперсионный, компонентный, дискриминантный, современный многомерный факторный анализ и т.д.

В данной лабораторной работе будет рассмотрен один из наиболее часто используемых способов – корреляционно-регрессионный анализ, который позволяет определить изменение результативного показателя под воздействием одного или нескольких факторов, т.е. определить, на сколько единиц изменяется величина результативного показателя при изменении факторного на единицу, а также позволяет установить относительную степень зависимости результативного показателя от каждого фактора.

Различают парную и множественную корреляцию. Парная корреляция - это связь между двумя показателями, один из которых является факторным, а другой результативным. Множественная корреляция возникает от взаимодействия нескольких факторов с результативным показателем.

Условия применения корреляционного анализа:

а) наличие достаточно большого количества наблюдений о величине исследуемых факторных и результативных показателей (в динамике или за текущий год по совокупности однородных объектов);

б) исследуемые факторы должны иметь количественное измерение и отражение в тех или иных источниках информации.

В зависимости от характера связи различают прямолинейную и криволинейную зависимость, которая обосновывается с помощью графиков, аналитических группировок и т.д.

Зависимость результативного показателя от определяющих его факторов можно выразить уравнением парной и множественной регрессии. При наиболее простой – прямолинейной - форме они имеют следующий вид:

-уравнение парной линейной регрессии

$$
y_x = a + bx,
$$

-уравнение множественной линейной регрессии

$$
y_x = a + b_1 x_1 + b_2 x_2 + b_3 x_3 + \dots + b_n x_n,
$$

где *a* - свободный член уравнения при *х*=0;

 $x_1, x_2, x_3, \ldots x_n$  - факторы, определяющие уровень изучаемого результативного показателя:

 $b_1, b_2, ..., b_n$  - коэффициенты регрессии при факторных показателях, характеризующие уровень влияния каждого фактора на результативный показатель;

n - число наблюдений.

Расчет уравнения связи сводится к определению параметров а и b. Их находят из соответствующей системы уравнений, полученных способом наименьших квадратов.

В случае парной линейной регрессии:

$$
\begin{cases} na + b\sum x = \sum y \\ a\sum x + b\sum x^2 = \sum xy \end{cases}
$$

гле *п* – количество наблюлений.

Значимость коэффициентов регрессии оценивается с помощью *t - критерия* Стьюдента:

$$
t_a = |a| \div \sqrt{\sigma_a^2},
$$
  

$$
t_{bi} = |b_i| \div \sqrt{\sigma_{bi}^2},
$$

где  $a, b$ <sub>i</sub> - параметры уравнения регрессии;

 $\sigma^2$  - лисперсия коэффициентов регрессии.

Если  $t_{\text{param}} > t_{\text{max}}$ , то параметр уравнения считается значимым. Входными параметрами в таблицу 2.1 являются  $\alpha$  и  $\nu = n - k - 1$ . где  $\alpha$  - уровень значимости критерия о равенстве нулю параметров;

 $\nu$  - число степеней свободы.

На практике чаше всего связь между показателями аппроксимируют к линейной. А в случае наличия между ними линейной зависимости для измерения тесноты и направления связи исчисляется коэффициент корреляции. Линейный коэффициент корреляции изменяется в пределах от -1 до 1. Абсолютное значение коэффициента корреляции указывает на «силу» взаимосвязи, а знак (положительный либо отрицательный) указывает направление (увеличение или уменьшение) связи. При значении коэффициента корреляции, близком к нулю, можно сделать вывод, что связи либо нет, либо она выражена нелинейно.

Коэффициент корреляции рассчитывается по следующей формуле:

$$
r = \frac{\sum xy - \frac{\sum x \sum y}{n}}{\sqrt{\left(\sum x^2 - \frac{(\sum x)^2}{n}\right) \sqrt{\left(\sum y^2 - \frac{(\sum y)^2}{n}\right)}}}
$$

или

$$
r = \frac{n \sum xy - \sum x \sum y}{\sqrt{\left[n \sum x^2 - (\sum x)^2\right] \left[n \sum y^2 - (\sum y)^2\right]}}
$$

Если коэффициент корреляции возвести в квадрат, получим коэффициент детерминации. Он показывает, в какой степени изменение результативного показателя зависит от выбранного факторного (факторных) показателя.

Значимость линейного коэффициента корреляции проверяется на основе  $t$ критерия Стьюдента. Если объем совокупности (n) < 50 единиц, то формула критерия имеет вид:

$$
t = \frac{|r|}{\sqrt{1-r^2}} \cdot \sqrt{n-2}
$$

Если  $t_{\text{down}} > t_{\text{max}}$ , то коэффициент корреляции принято считать значимым. Входными параметрами в таблицу 2.1 являются  $\alpha$  и  $k=n-2$ ,

где  $\alpha$  - уровень значимости критерия о равенстве нулю коэффициента корреляции. k - число степеней своболы.

Значения t - критерия Стьюдента (выборка) Число степеней  $\alpha$ своболы  $0,1$  $0,05$  $0,01$ 6,314 12,706 63,657  $\mathbf{1}$  $\overline{\mathcal{L}}$ 2.920 4.303 9.925 5.841  $\overline{\mathcal{E}}$ 2.353 3.183  $\overline{4}$  $2.776$ 2.132 4.604  $\overline{2.571}$ 4.032 5 2.015 6 1.943 2.447 3.707  $\overline{7}$ 1.895 2.365 3.500  $\overline{8}$ 1.860 2.306 3.355  $\overline{Q}$ 1,833 2.262  $\overline{3.250}$ 10 1.813 2.228 3.169

#### 2. Порядок выполнения работы

1. Ознакомление с целью работы и теоретическими сведениями.

2. Реализация корреляционно-регрессионного метода анализа включает в себя следующие этапы.

2.1. Выявление из совокупности наиболее информативных факторов, оказывающих существенное влияние на результативный показатель. Количество отбираемых для корреляционно-регрессионного анализа факторных показателей должно быть оптимальным, так как слишком большое их число приведет к «расплывчивости» модели связи, усложнит ее использование на практике, слишком малое — к неполному описанию зависимости исследуемого явления от влияния на него совокупности факторов.

2.2. Определение направления и количественной оценки тесноты связи между факторным и результативным показателями при парной корреляции и между результативным и множеством факторных показателей при множественной корреляции. При работе с многофакторной моделью на этом этапе строится матрица парных коэффициентов корреляции, проводится проверка связи между показателями на наличие мультиколлинеарности (тесной статистической зависимости между факторными показателями, которые планируется включить в модель) и, в конечном счете, отбор значимых факторных показателей для построения модели регрессии. В идеале в модель

Таблица 2.1

регрессии должны входить факторные показатели, не связанные друг с другом, но тесно связанные с результативным показателем.

2.3. Построение модели регрессии, описывающей зависимость результативного показателя от наиболее информативных факторных показателей.

2.4. Оценка статистической значимости уравнения регрессии и коэффициентов регрессии. Определение возможной величины ошибки получаемых по этой модели значений результативного показателя.

2.5. Экономическая интерпретация, формулирование ВЫВОЛОВ. построение прогнозов, разработка предложений.

В соответствии с различными целями проведения корреляционно-регрессионного анализа исследования могут различаться по степени сложности. Для проведения качественного корреляционно-регрессионного анализа можно воспользоваться как наиболее распространенным программным продуктом Excel, так и специализированными программами SPSS и STATISTICA, работая в которых можно построить регрессионное уравнение любой степени.

Для работы в Excel можно воспользоваться надстройкой Пакет анализа.

Сервис - Анализ данных - Регрессия - ОК. Появляется диалоговое окно, которое нужно заполнить. В графе Входной интервал У указывается ссылка на ячейки, солержащие значения результативного показателя v. В графе Входной интереал X указывается ссылка на ячейки, содержащие значения факторов  $x_i$ . Если первая из ячеек содержит пояснительный текст, то рядом со словом Метки нужно поставить «галочку».

Доверительная вероятность по умолчанию предполагается равной 95%. Если это значение не устраивает, то рядом со словами Уровень надежности нужно поставить «галочку» и указать требуемое значение. Если поставить «галочку» рядом со словом Константа - ноль, то по умолчанию первый параметр уравнения регрессии (а) будет равен нулю.

Если число в графе Значимость F превышает 1 - Уровень надежности, то принимается гипотеза о равенстве нулю коэффициента детерминации.

Если Р-значение превышает 1 - Уровень надежности, то соответствующая переменная статистически незначима и ее можно исключить из модели.

Если надстройки Пакет анализа нет, то можно воспользоваться статистической функцией ЛИНЕЙН мастера функций  $f_r$  пакета Excel.

Перед вызовом этой функции нужно выделить диапазон ячеек следующего размера (для парной регрессии это блок размера 5х2).

 $f_{y}$  - статистические – ЛИНЕЙН – ОК. Появляется лиалоговое окно, которое нужно заполнить. Если необходимо первый параметр уравнения приравнять к нулю, то в графе Константа нужно ввести значение 0. В графе Статистика надо ввести значение 1. После этого нажимается не ОК, а комбинация клавиш Ctrl+Shift+Enter.

#### 3. Задания на лабораторную работу

Вариант работы выбирается по послелней цифре номера зачетной книжки.

На основании данных, приведенных в табл. 4.1, 4.9 - 4.11:

- 1) составьте и рассчитайте уравнение связи между показателями Y и x:
- 2) рассчитайте коэффициенты корреляции и детерминации;
- 3) по результатам анализа сделайте выводы.

#### Варианты 1,5

Y - рентабельность продукции (окупаемость затрат)  $(K_{15})$ ;

х - кредиторская задолженность.

Варианты 2, 6

Y –рентабельность собственного капитала ( $K_{13}$ );

*x* – дебиторская задолженность.

Варианты 3, 7 **Y** – ROI (возврат на инвестиции)  $(K_{12})$ ; *x* - пассажиропоток, обслуженный аэропортом.

Варианты 4, 8 Y –рентабельность производственных фондов ( $K_{14}$ ); *x* - пассажиропоток, обслуженный аэропортом.

Варианты 5, 0 Y –рентабельность продаж (по прибыли от продаж) ( $K_{16}$ )

*x* - коммерческие расходы.

#### **Лабораторная работа №3 Анализ экономической эффективности внедрения в эксплуатацию ВС**

**Цель работы:** изучение методов анализа экономической эффективности инвестиций авиапредприятия.

При формировании задания на данную лабораторную работу использовались материалы Пособия [ 3 ].

#### **1. Краткие теоретические сведения**

 Одним из важнейших факторов прогрессивного развития авиапредприятия является инвестиционная деятельность, т.е. деятельность, связанная с вложением денежных средств в реализацию проектов, делающих возможным получение авиапредприятием прибыли в течение длительного периода времени (более одного года). К таким проектам могут относиться: приобретение воздушного судна, модернизация аэропортов, аэровокзалов, оснащение авиакомпаний и аэропортовых комплексов современным оборудованием и др.

Инвестиции – это любое имущество, включая денежные средства, ценные бумаги, оборудование и результаты интеллектуальной деятельности, принадлежащие инвестору на правах собственности или ином вещном праве, и имущественные права, вкладываемые инвесторами в объекты инвестиционной деятельности в целях получения прибыли и/или иного значимого результата.

По экономическому содержанию инвестиции могут быть:

- прямые (реальные) – вложение средств в реальные активы (сферу производства), например, приобретение или модернизация воздушного судна, строительство аэропортов и т. п. Часто реальные инвестиции называют капитальными вложениями или инвестициями в физические активы;

- портфельные (финансовые) – вложение средств в ценные бумаги и участие в капитале других организаций;

- интеллектуальные (нематериальные активы) – приобретение исключительных прав собственности: патентов, лицензий, приобретение информационных услуг, вложения в человеческий капитал и др., например, обучение экипажа, стажировка персонала, приобретение лицензий на осуществление авиаперевозок, разработка логотипов авиакомпании и т.л.

Инвестиции в портфельные и нематериальные активы имеют немаловажное значение для успешного процветания авиакомпании, но на предприятиях гражданской авиации такого рода инвестиции по большей части несопоставимы по объему с инвестициями в реальные активы. Поэтому настоящая лабораторная работа посвящена одному из важнейших направлений инвестиционной деятельности авиакомпании внедрению в эксплуатацию экономически эффективного для конкретных условий типа BC.

Для анализа экономической эффективности внедрения в эксплуатацию конкретного типа ВС необходимо рассчитать следующие показатели:

-общие капитальные вложения;

-балансовую прибыль от эксплуатации ВС;

-чистую прибыль от эксплуатации ВС;

-чистый приведенный доход (NPV);

-срок окупаемости капитальных вложений:

-сумму накопленной чистой прибыли за период эксплуатации ВС.

Общие капитальные вложения на внедрение в эксплуатацию ВС определяются по формуле:

$$
K = S_{BC} \cdot Z
$$

где  $S_{BC}$  - стоимость ВС;

Z - коэффициент сопутствующих капитальных вложений (принимается равным  $1.07 - 1.1$ .

Ежегодная балансовая прибыль от эксплуатации ВС определяется как разность доходов и эксплуатационных расходов:

$$
\Pi_{BAI} = \mathcal{A}^{I O \mathcal{A}} - P_{3K C I I I}^{I O \mathcal{A}}
$$

Годовая сумма доходов от эксплуатации ВС определяется по формуле:

$$
A^{TOH} = W^{TOH}_{TKM} \cdot Tap,
$$

 $W_{TKM}^{IOJ}$  - годовой объем работ, т.е. годовой эксплуатационный гле тоннокипометраж:

Тар - тариф за тоннокилометр, определяемый следующим образом:

$$
Tap = C_{TKM} \cdot K_p,
$$

где  $K_p$  - коэффициент рентабельности (принимается равным 1,2);

 $C_{\tau\nu\mu}$ - себестоимость тоннокилометра, прелставляющая собой сумму эксплуатационных расходов, приходящихся на один тоннокилометр. Этот показатель определяется исходя из себестоимости летного часа ВС ( $C_{\pi\alpha}$ ) и его часовой плановой общей производительности ( $A_{u,c}$ ):

$$
C_{TKM} = \frac{C_{JPI}}{A_{UAC}}
$$
, pyó/tkm.

Себестоимость летного часа формируется из трех групп расходов.

Первая группа расходов, зависящая от налета часов:

-амортизация ВС и авиадвигателей;

-расходы на повременную оплату труда летного и кабинного экипажей ВС;

-расходы на социальные отчисления;

-расходы на периодическое техническое обслуживание:

-расходы на капитальный ремонт ВС и авиадвигателей;

-расходы на страхование ВС, экипажей и ответственности перед третьими лицами. Вторая группа расходов, связанная непосредственно с выполнением рейса:

-расходы на авиаГСМ;

-аэропортовые расходы;

-расходы на оперативное техническое обслуживание ВС;

-расходы на аэронавигационное обслуживание;

-расходы на метеообеспечение;

-расходы на сдельную оплату труда летного и кабинного экипажей ВС;

-расходы на социальные отчисления;

-расходы на питание пассажиров и экипажей в рейсе;

-расходы на содержание и питание экипажей в аэропортах;

-расходы на страхование пассажиров, грузов и багажа;

-расходы на отчисления агентствам.

Третья группа расходов включает накладные расходы:

-прочие производственные расходы;

-общехозяйственные расходы.

В данной лабораторной работе себестоимость летного часа не рассчитывается, она приведена по типам ВС в табл. 3.5.

Годовая сумма эксплуатационных расходов определяется по формуле:

$$
P_{3KClJI}^{TOH} = W_{TKM}^{TOH} \cdot C_{TKM}.
$$

Показатель годового объема работ на данной ВЛ определяется как произведение протяженности ВЛ на плановую общую коммерческую загрузку (предельную коммерческую загрузку, умноженную на коэффициент использования коммерческой загрузки  $\mathscr Y$  ) и на количество одинарных рейсов по данному направлению:

$$
W_{TKM}^{TOJ} = q_{KOM}^{IIPEJ} \cdot \gamma \cdot L_{B/J} \cdot n_{PE\tilde{U}C}^{OJUH},
$$

где *ПРЕД qКОМ* - предельная общая коммерческая загрузка, т; коэффициент использования коммерческой загрузки можно принять равным 0,6 – 0,8.

Плановая общая часовая производительность ВС определяется по формуле:

$$
A_{\mathcal{UAC}} = q_{\mathcal{K}\mathcal{OM}}^{\mathcal{H}\mathcal{F}\mathcal{F}\mathcal{A}} \cdot \gamma \cdot V_{\mathcal{P}\mathcal{C}\mathcal{U}\mathcal{C}}, \text{TKM}/\text{vac},
$$

где *Vрейс* - рейсовая скорость ВС, км/час.

В задании на лабораторную работу приведена протяженность участка беспосадочного полета по каждому маршруту (табл. 3.3).

Если эта протяженность меньше или равна оптимальной дальности (табл. 3.4), ВС может быть загружено максимально. В этом случае предельную коммерческую загрузку принимают равной максимальной (табл. 3.4), т.е.

$$
q_{KOM}^{IIEH} = q_{KOM}^{MAXC}.
$$

Если протяженность участка беспосадочного полета больше оптимальной дальности, необходимо рассчитывать предельную коммерческую загрузку по следующей формуле:

$$
q_{KOM}^{IIPEZ}=G_0-G_{CHAP}-G_T-G_{AHS},
$$

 $_{\rm r,ne}$   $G_{\rm 0}$  - взлетная масса самолета, т;

 $G_{CHAP}$  - масса снаряженного ВС, т;

 $G$ <sup>*т*</sup> - масса авиатоплива, необходимого для полета на заданную дальность, т;

*GАНЗ* - аэронавигационный запас топлива (равен часовой норме расхода авиатоплива), т.

Для определения массы авиатоплива необходимо сначала определить время полета по маршруту, равное отношению протяженности воздушной линии ( *LВЛ* ) и рейсовой скорости ВС ( *Vрейс* ):

$$
t_{pe\check{u}c} = \frac{L_{B/I}}{V_{pe\check{u}c}}\,,
$$

затем умножить полученную величину на удельный расход топлива для данного ВС. Головая сумма чистой п

From the probability of the equation 
$$
\Pi_{\text{UUCT}} = \Pi_{\text{EAI}} - H\Pi + A\mu
$$

\nFrom the probability of the probability of the given function  $\Pi_{\text{UUCT}} = \Pi_{\text{EAI}} - H\Pi + A\mu$ 

где *НП* - налог на прибыль (в настоящее время равен 20% от балансовой прибыли);

*Ам* – годовая сумма амортизационных отчислений по ВС, определяемая следующим образом:

$$
A M = 0.08 \cdot S_{\pi H} + 0.1 \cdot S_{\pi B} \cdot n_{\pi B} \cdot k_3,
$$

где 0,08 и 0,1 – нормы амортизации на полное восстановление соответственно планера и двигателя;

 $S_{\pi\pi}$  - стоимость планера ВС с оборудованием (можно принять в пределах 0,7 – 0,75 от стоимости ВС);

*S ДВ* - стоимость одного двигателя, определяемая по формуле:

$$
S_{\mathcal{A}B} = \frac{\sum_{\mathcal{S}_{\mathcal{A}B}}}{n_{\mathcal{A}B}},
$$

 $\sum S_{\textit{\tiny{J}}\textit{\tiny{B}}}$  - суммарная стоимость всех двигателей, установленных на ВС (можно принять в пределах 0,25 – 0,3 от стоимости ВС);

 $n_{\mu}$  - количество двигателей, установленных на BC;

*<sup>З</sup> k* - коэффициент, учитывающий количество двигателей в запасе (принимается равным 1,5 – 2).

Чистый приведенный доход определяется по формуле:

$$
NPV^{j} = -K + \sum_{j} \frac{H_{\text{th}}c_{r}}{(1+r)^{j}},
$$

где *r* – норма дисконта (0,1 – 0,3);

*j* = 1, 2, 3, …… - порядковый номер года.

Чистый приведенный доход рассчитывается исходя из календарного срока службы ВС, т.е. в среднем на 12 лет.

Срок окупаемости капитальных вложений равен порядковому номеру года, в котором NPV равен нулю или впервые принимает положительное значение.

Наиболее экономически эффективным при сравнении альтернативных вариантов будет то ВС, у которого меньше срок окупаемости или больше сумма накопленной чистой прибыли за 12 лет эксплуатации.

#### **2. Порядок выполнения работы**

1. Ознакомьтесь с целью работы и теоретическими сведениями.

2. Выполните работу последовательно в соответствии со следующими разделами:

2.1. Формирование исходных данных своего варианта.

Лабораторная работа предполагает сравнительный анализ экономической эффективности внедрения в эксплуатацию на конкретной ВЛ одного из двух предлагаемых ВС.

Вариант лабораторной работы выбирается по последней цифре номера зачетной книжки (таблица 3.3).

Далее составляется таблица, содержащая основные технико-экономические характеристики двух ВС, заданных вариантом лабораторной работы.

Таблица 3.1

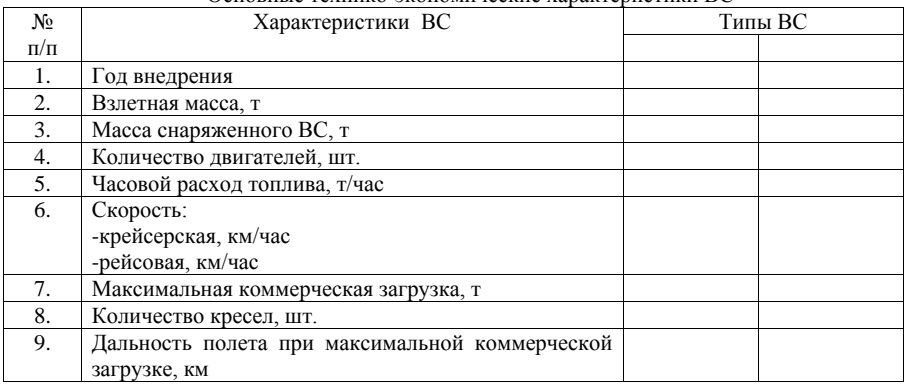

Основные технико-экономические характеристики ВС

На основе данных таблицы проводится сравнительный анализ основных техникоэкономических характеристик ВС с выделением факторов, влияющих на показатели экономической эффективности.

2.2. Определение производительности сравниваемых ВС.

В этом разделе определяется производительность ВС – объем авиаперевозок, выполняемый в единицу времени (час, год).

Сначала рассчитывается плановая общая часовая производительность сравниваемых ВС, затем годовой объем работ на данной ВЛ в соответствии с заданными исходными данными.

Сравнение эффективности эксплуатации двух ВС может проводиться только при одинаковом годовом объеме работ, поэтому из двух рассчитанных *ГОД WТКМ* выбирается максимальный и используется в дальнейшем для анализа.

Далее определяется необходимое количество ВС каждого типа для выполнения годового объема работ. Для этого годовой объем работ делится на плановую общую часовую производительность каждого типа ВС – получается суммарный производственный налет часов для сравниваемых ВС, который затем делится на налет часов на одно ВС (таблица 3.5). Получаемое таким образом число округляется до целого.

Затем уточняется налет часов на одно ВС делением суммарного налета часов на количество ВС и определяется годовая производительность одного ВС каждого типа умножением плановой общей часовой производительности на уточненный налет часов.

Потребное количество ВС каждого типа для выполнения годового объема работ по ВЛ учитывается при определении общей суммы капиталовложений и амортизации.

Результатом данного раздела является сравнительный анализ производительности ВС каждого типа с выделением влияющих на нее факторов.

2.3.Определение суммы годовых амортизационных отчислений по сравниваемым ВС.

В данном разделе рассчитывается сумма амортизационных отчислений по сравниваемым типам ВС по приведенной выше формуле.

2.4. Определение себестоимости тоннокилометра сравниваемых ВС.

Себестоимость тоннокилометра рассчитывается через себестоимость летного часа (таблица 3.5) и плановую общую часовую производительность ВС.

В заключение раздела необходимо проанализировать пути снижения себестоимости летного часа и тоннокилометра ВС.

2.5. Определение срока окупаемости и других показателей экономической эффективности сравниваемых ВС при внедрении их в эксплуатацию.

В данном разделе рассчитываются следующие показатели по сравниваемым типам ВС: потребные капитальные вложения, балансовая и чистая прибыль, NPV, срок окупаемости и накопленная чистая прибыль за период эксплуатации.

К приведенным выше формулам необходимо дать следующие пояснения.

Для определения доходов следует определить тариф за тоннокилометр. По сравниваемым типам ВС он принимается одинаковым, а в основу его расчета берется максимальная себестоимость тоннокилометра из двух сравниваемых ВС.

Таким образом, при одинаковом объеме работ и тарифе за тоннокилометр доходы по двум сравниваемым ВС также будут одинаковыми.

При расчете чистой прибыли необходимо учитывать количество ВС в сумме амортизации. Это же относится и к расчету потребных капитальных вложений.

По результатам расчета чистого приведенного дохода следует построить графики изменения NPV по годам с указанием срока окупаемости.

В заключение выполнения лабораторной работы заполняется итоговая таблица 3.2.

Таблица 3.2

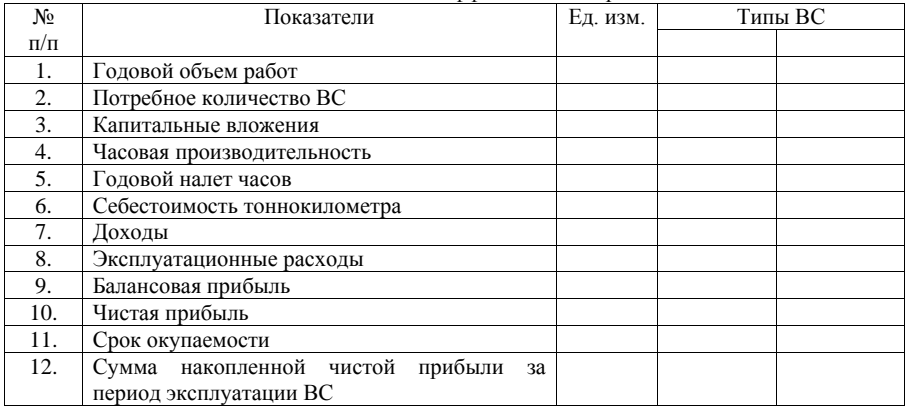

Показатели экономической эффективности сравниваемых ВС

По итогам выполнения лабораторной работы даются рекомендации по внедрению в эксплуатацию одного из ВС, анализируются факторы, повлиявшие на его большую экономическую эффективность.

### **3. Задания на лабораторную работу**

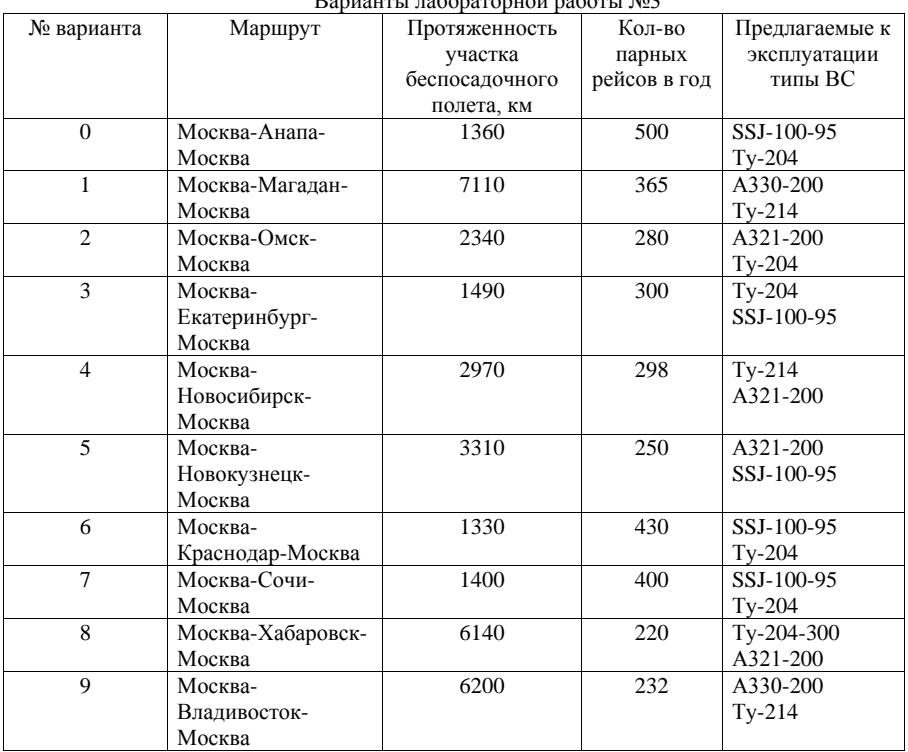

 $\n **Banu**$ анты лабораторной работы  $\mathbb{N}^3$ 

Таблица 3.4

Основные технико-экономические характеристики парка ВС

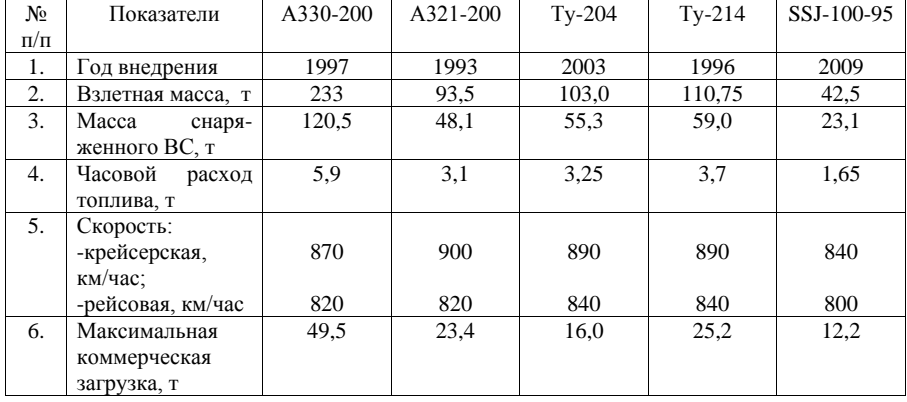

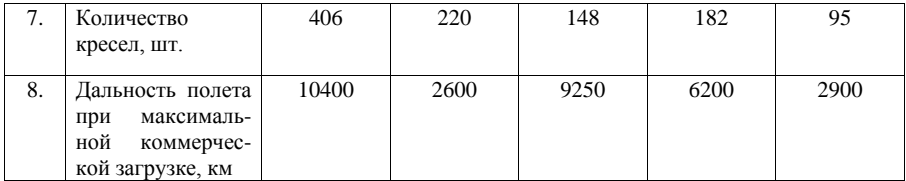

Таблица 3.5

Стоимость ВС, себестоимость летного часа, годовой налет часов на одно ВС

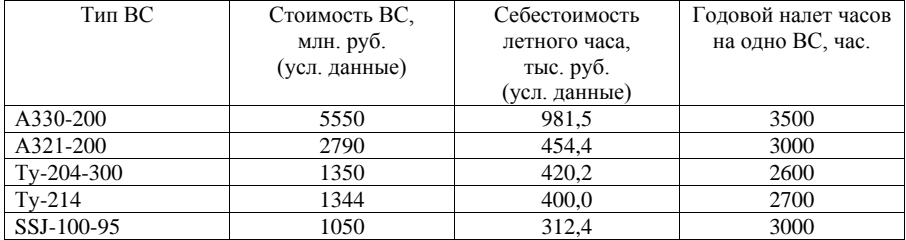

#### **Лабораторная работа №4 Применение коэффициентного анализа для оценки эффективности ПХД авиапредприятия**

**Цель работы:** изучение методики коэффициентного анализа для оценки эффективности ПХД авиапредприятия.

#### **1. Краткие теоретические сведения**

Коэффициентный анализ заключается в расчете определенных величин (коэффициентов) и в последующем сравнении полученных результатов:

-за различные периоды;

-по различным бизнесам, направлениям деятельности или статьям;

-с принятыми нормативными или плановыми/прогнозными значениями.

Чаще всего в коэффициентном анализе используется коэффициент опережения, алгоритм расчета которого состоит из трех этапов:

1)расчет темпа роста числителя коэффициента опережения – показателя, который должен расти опережающими темпами (например, производительность труда по сравнению с заработной платой);

2)расчет темпа роста знаменателя коэффициента опережения – показателя, обеспечивающего «основу» роста показателя из п. 1 ( в нашем примере это заработная плата);

3)расчет непосредственно коэффициента опережения делением темпа роста опережающего показателя на темп роста базового показателя. При «правильном» развитии предприятия, которое сопровождается ростом эффективности использования ресурсов, коэффициент опережения должен быть больше 1.

Например, существует так называемое «золотое правило» экономики предприятия: деятельность предприятия признается эффективной, если выполняются одновременно три условия:

-темп изменения прибыли выше 100% (т.е. наблюдается прирост прибыли);

-темп роста прибыли выше темпа роста выручки (коэффициент опережения прибыли над выручкой больше 1);

21

-темп роста выручки выше темпа роста активов (коэффициент опережения выручки над активами больше 1).

Темп роста показателя рассчитывается по формуле:

$$
U_{\phi i}^t = \frac{x_{\phi i}^t}{x_{\phi i}^{t-1}},
$$

где  $x_{\phi i}^{t}$  ,  $x_{\phi i}^{t-1}$  - соответственно фактические значения i-го показателя в t-ом и

(t-1)-ом году.

Соблюдение «золотого правила» экономики означает, что:

-экономический потенциал предприятия увеличивается (налицо рост активов);

-объем реализации (выручка) возрастает опережающими темпами, т.е. активы используются все более эффективно;

-прибыль растет быстрее, чем выручка, что говорит об относительном снижении издержек.

Кроме того, коэффициентный анализ применяется при сравнении результатов деятельности или различных хозяйствующих субъектов, или одного предприятия в динамике за ряд периодов. При этом результаты деятельности предприятия сравниваются с некоторым эталоном, в качестве которого могут выступать плановые задания, результаты базового периода или представление о некоем аналогичном «эталонном» предприятии. Такой процесс связан с разработкой интегральных показателей оценки<br>экономической линамики предприятия Его принято называть внутренним экономической динамики предприятия. Его принято называть внутренним рейтингованием. Наиболее предпочтительным является проведение рейтингования на основе исчисленных относительных величин (коэффициентов).

Количество коэффициентов, на основе которых дается рейтинговая оценка, может быть различным, начиная от нескольких до двух десятков и более. В процессе анализа финансово-хозяйственной деятельности предприятия в качестве таких коэффициентов могут выступать показатели финансовой устойчивости, ликвидности, рентабельности и деловой активности, являющиеся наиболее важными для оценки деятельности предприятия.

Система финансовых коэффициентов, используемых для рейтингования, должна удовлетворять определенным требованиям, т.е. финансовые коэффициенты должны:

-быть максимально информативными и давать целостную картину устойчивости финансового состояния предприятия;

-иметь одинаковую направленность, т.е. рост коэффициентов означает улучшение финансового состояния предприятия;

-давать возможность проводить рейтинговую оценку предприятия за ряд периодов или в сравнении с другими предприятиями.

Наиболее разработанным инструментом внутреннего рейтингования являются методы детерминированной комплексной оценки, более совершенным из которых выступает метод расстояний и его модификация с использованием весовых коэффициентов.

В основе расчета итогового показателя рейтинговой оценки лежит сравнение лет по каждому показателю финансово-экономического состояния с условным эталонным годом, имеющим наилучшие результаты по всем сравниваемым показателям. Таким образом, базой отсчета для получения рейтинговой оценки финансово-экономического состояния предприятия являются сложившиеся в реальной рыночной конкуренции наиболее высокие результаты из всей совокупности. Эталоном сравнения как бы является самый удачливый год, в течение которого все показатели наилучшие. Такой подход соответствует практике

рыночной конкуренции, где каждый хозяйствующий субъект стремится к тому, чтобы по всем показателям деятельности выглядеть лучше своего конкурента.

В качестве исходной информации используется официальная бухгалтерская отчетность, что позволяет изучать изменения в динамике. Исходя из направлений анализа финансово-экономического состояния для комплексной рейтинговой оценки можно выделить четыре группы показателей, исчисляемых по данным бухгалтерского баланса и отчета о прибылях и убытках (табл. 4.1).

Таблица 4.1

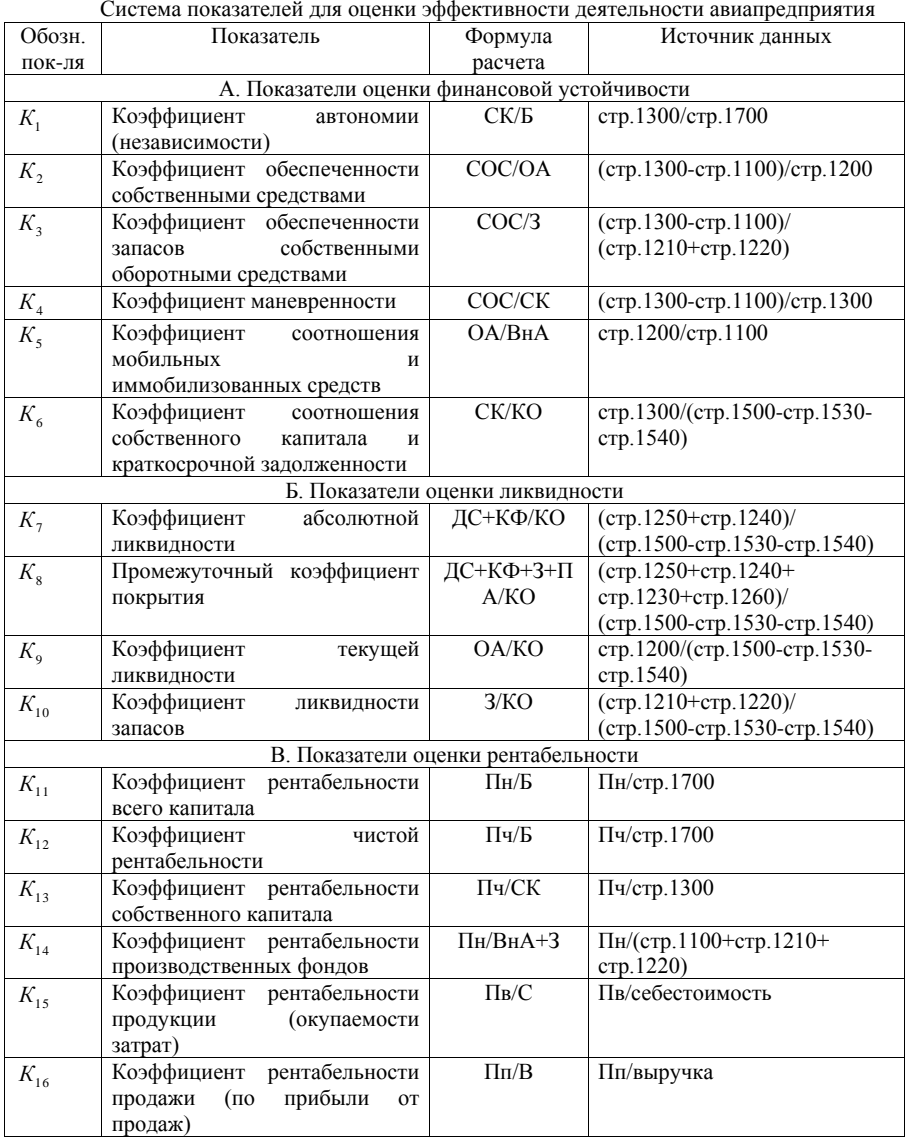

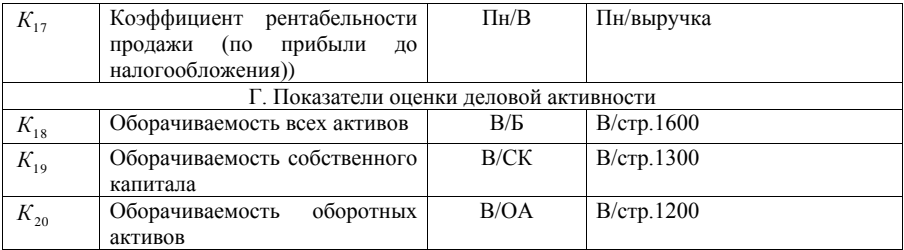

В таблице 4.1 использованы следующие сокращения:

СК – собственный капитал;

Б – итог баланса;

СОС – собственные оборотные средства;

ОА – оборотные активы;

З – запасы;

ВнА – внеоборотные активы;

- ПА прочие активы;
- КО краткосрочные обязательства;
- ДС денежные средства;
- КФ краткосрочные финансовые вложения;
- ДЗ дебиторская задолженность;
- Пв валовая прибыль;
- Пн прибыль до налогообложения;
- Пч прибыль чистая;
- Пп прибыль от продаж;
- С себестоимость;
- В выручка предприятия.

Поскольку все исходные данные являются относительными, то необходимо обосновать порядок их расчета. Исчисление этих показателей на начало периода не имеет смысла, целесообразно рассчитать либо на конец периода (года), либо еще предпочтительнее взять усредненные значения статей баланса (сумма данных на начало и конец периода, деленная на два).

Алгоритм применения коэффициентного анализа для оценки эффективности финансово-экономической деятельности авиапредприятия включает несколько этапов:

**Первый этап**. Исходные данные представляются в матричном виде: каждый столбец матрицы исходных данных (матрица А) содержит значения оценочных показателей (финансовых коэффициентов) для определенного года (табл. 4.2).

Таблица 4.2

Матрица исходных данных (матрица А) для оценки эффективности деятельности .<br>Эризпралприятия

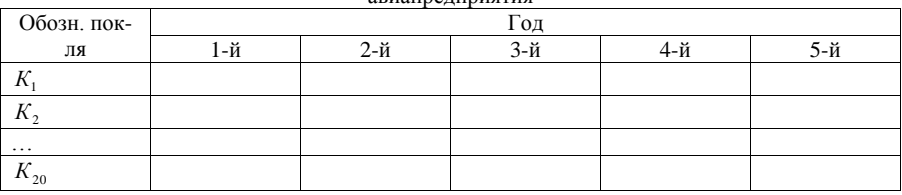

По исходным данным матрицы А трудно отдать предпочтение какому-либо периоду, поскольку наибольшие значения отдельных показателей встречаются в разные годы.

**Второй этап.** Определяется максимальное значение по каждому оценочному показателю, которое заносится в столбец условного года (он принимается за эталон). Таким образом, к матрице А добавляется еще один столбец, в котором приведены оценочные показатели для года-эталона. В результате формируется матрица с эталоном (матрица В), которая приводится в табл. 4.3.

Таблица 4.3

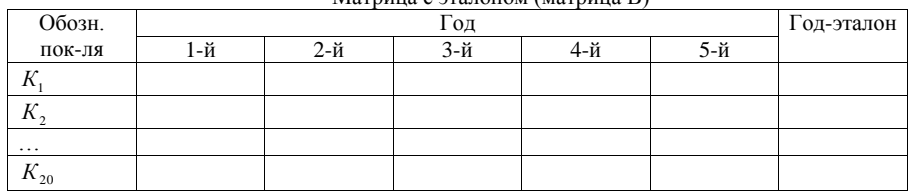

**Третий этап**. Проводится нормирование (стандартизация) исходных показателей матрицы относительно соответствующего показателя эталонного года. Для этого оценочные показатели каждой строки делятся на максимальный элемент соответствующей строки (эталонный). Таким образом формируется матрица С, которая называется матрицей координат (таблица 4.4).

Таблица 4.4

Матрица координат (матрица С) для оценки эффективности деятельности авиапредприятия

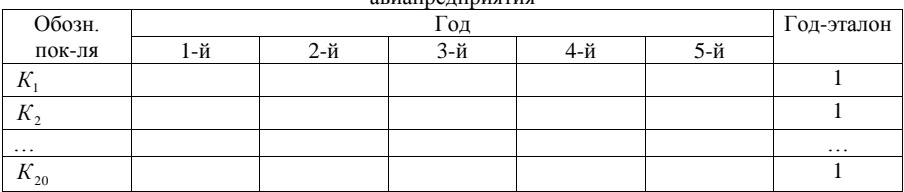

Содержащиеся в матрице координат показатели, так же как и исходные данные, не позволяют определить лучший по результатам деятельности год, так как исключается их суммирование.

**Четвертый этап**. Для того чтобы суммирование показателей было возможным, каждый из элементов матрицы координат С возводят в квадрат. По результатам расчетов получают матрицу квадратов D.

Таблица 4.5

Матрица квадратов (матрица D) для оценки эффективности деятельности авиапредприятия

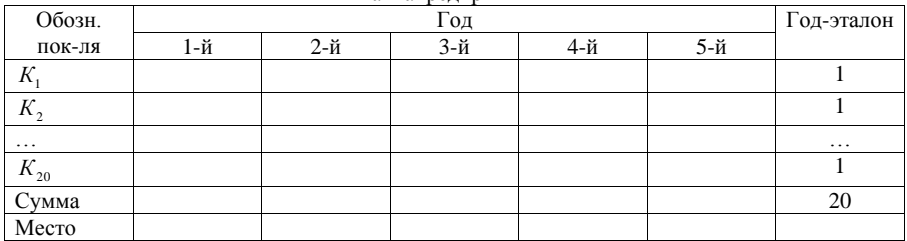

Для каждого года определяется значение его рейтинговой оценки методом расстояний, т.е. определяется «близость» каждого года к эталону. Если рейтинговая оценка производится без «взвешивания», то она сводится к суммированию значений в столбцах матрицы D. В результате получаем комплексный показатель «Сумма», который позволяет определить, в

Матрица с эталоном (матрица В)

каком году предприятие работало более эффективно (чем больше этот показатель, тем лучше).

**Пятый этап.** Однако не совсем правильно признать все оценочные показатели равноважными. Поэтому данным, приведенным в матрице квадратов D, необходима качественная оценка («взвешивание») с помощью весовых коэффициентов. Их можно установить экспертным путем исходя из важности показателя и специфики деятельности предприятия. «Взвешивают» показатели обычно по пятибалльной системе, т.е. каждому показателю присваивается тот или иной балл, например, как в табл. 4.6.

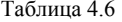

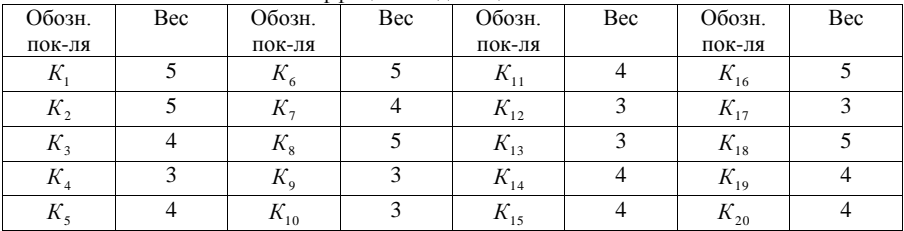

#### Весовые коэффициенты для оценочных показателей

Значения в каждой строке матрицы D умножаются на соответствующий оценочному показателю весовой коэффициент, выраженный в баллах. Таким образом формируются элементы матрицы взвешенных величин – матрицы Е. Если рейтинговая оценка осуществляется со «взвешиванием», то она сводится к суммированию строк матрицы взвешенных величин (табл. 4.7).

Таблица 4.7

Матрица взвешенных величин (матрица Е) для оценки эффективности деятельности авиапредприятия

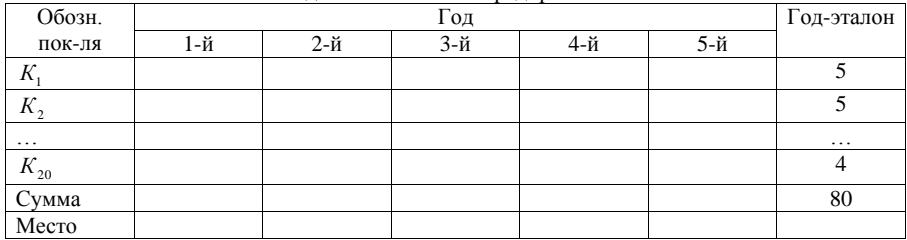

**Шестой этап.** На заключительном этапе проводится ранжировка лет в порядке убывания рейтинговой оценки. Результаты представляются в таблице 4.8.

Таблица 4.8

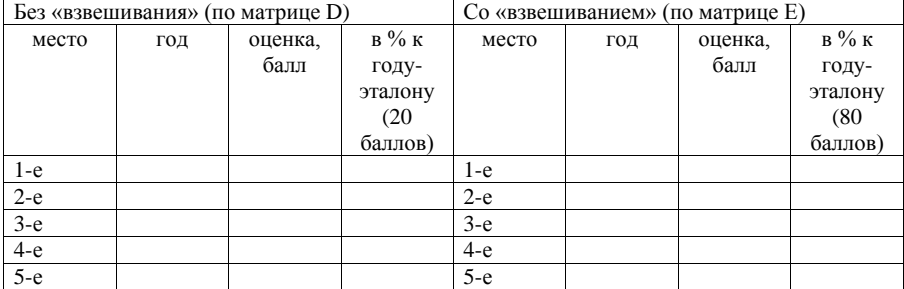

Итоговая оценка эффективности деятельности авиапредприятия

По результатам расчетов формулируются выводы об эффективности финансовохозяйственной деятельности предприятия за рассматриваемый период.

#### 2. Порядок выполнения работы

1. Ознакомьтесь с целью работы и теоретическими сведениями.

2. Выполните работу поэтапно в соответствии с п.1:

-изучите исходные данные для выполнения лабораторной работы - бухгалтерские балансы (табл. 4.10) и отчеты о прибылях и убытках (табл. 4.11) ОАО «МАШ» за 5 лет; - дополните таблицы исходных данных показателями работы аэропорта за 2015 год;

-проанализируйте, как выполняется «золотое правило» экономики предприятия в динамике. Для этого определите соответствующие коэффициенты опережения, представьте результаты расчетов в табличном виде и на графиках;

-рассчитайте по годам систему оценочных показателей (табл. 4.1), взяв усредненные значения статей баланса (сумма данных на начало и конец периода, деленная на два); -составьте матрицу А:

-составьте матрицу В;

-составьте матрину С:

-составьте матрину D:

-определите весовые коэффициенты для оценочных показателей:

-составьте матрицу Е;

-проведите сравнительный анализ эффективности деятельности аэропорта по годам рассматриваемого периода с учетом и без учета весовых коэффициентов, составив итоговую таблину  $4.8$ 

-по результатам проделанной работы сделайте выводы об эффективности деятельности аэропорта за рассматриваемый период.

#### 3. Залания на лабораторную работу

На основании следующих исходных данных (табл. 4.10 и табл. 4.11) проанализируйте эффективность работы аэропорта, используя коэффициентный метод анапиза

Таблина 4.9

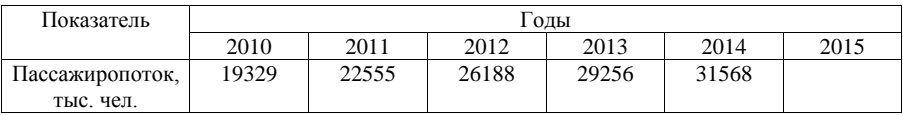

Пассажиропоток, обслуженный ОАО «МАШ», в динамике

 $\mathrm{Ta6mma}$ 4.10 Таблица 4.10

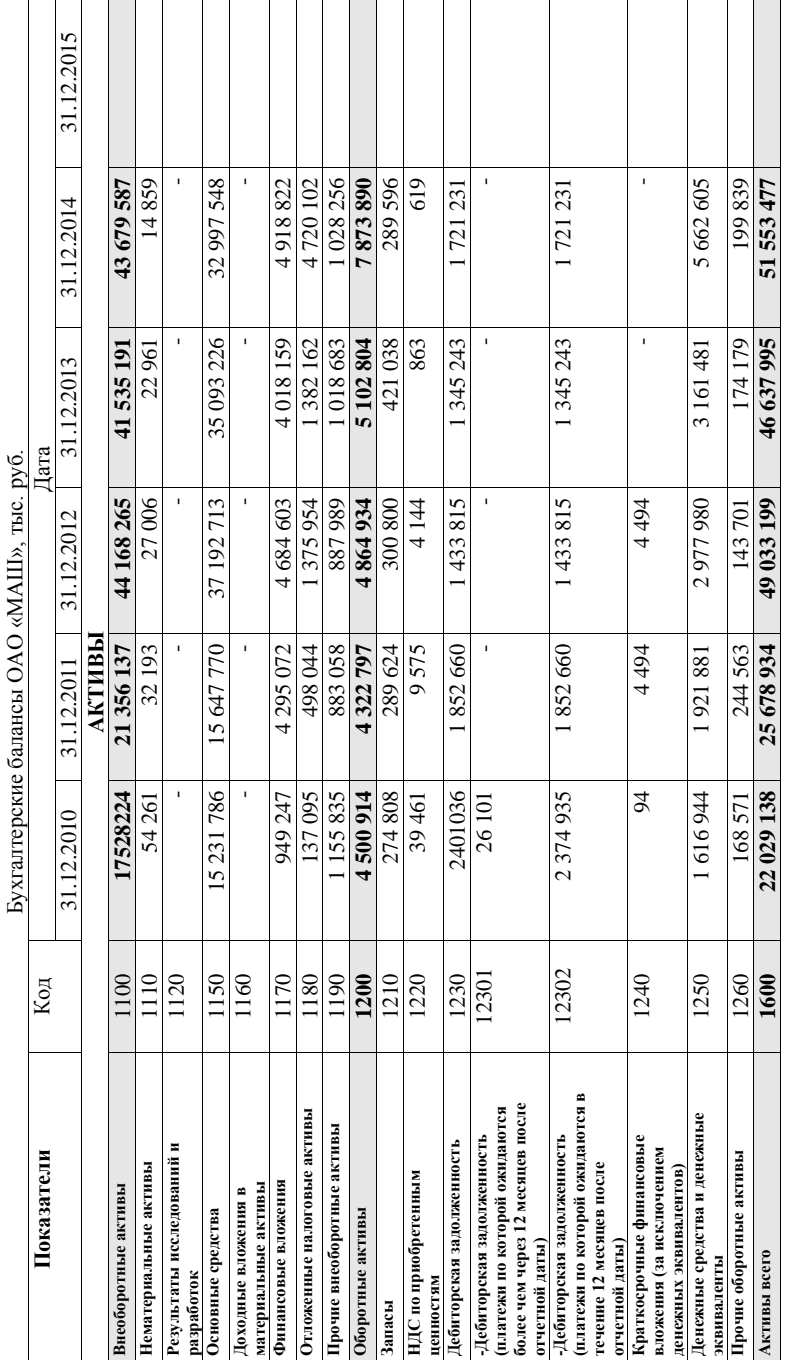

28

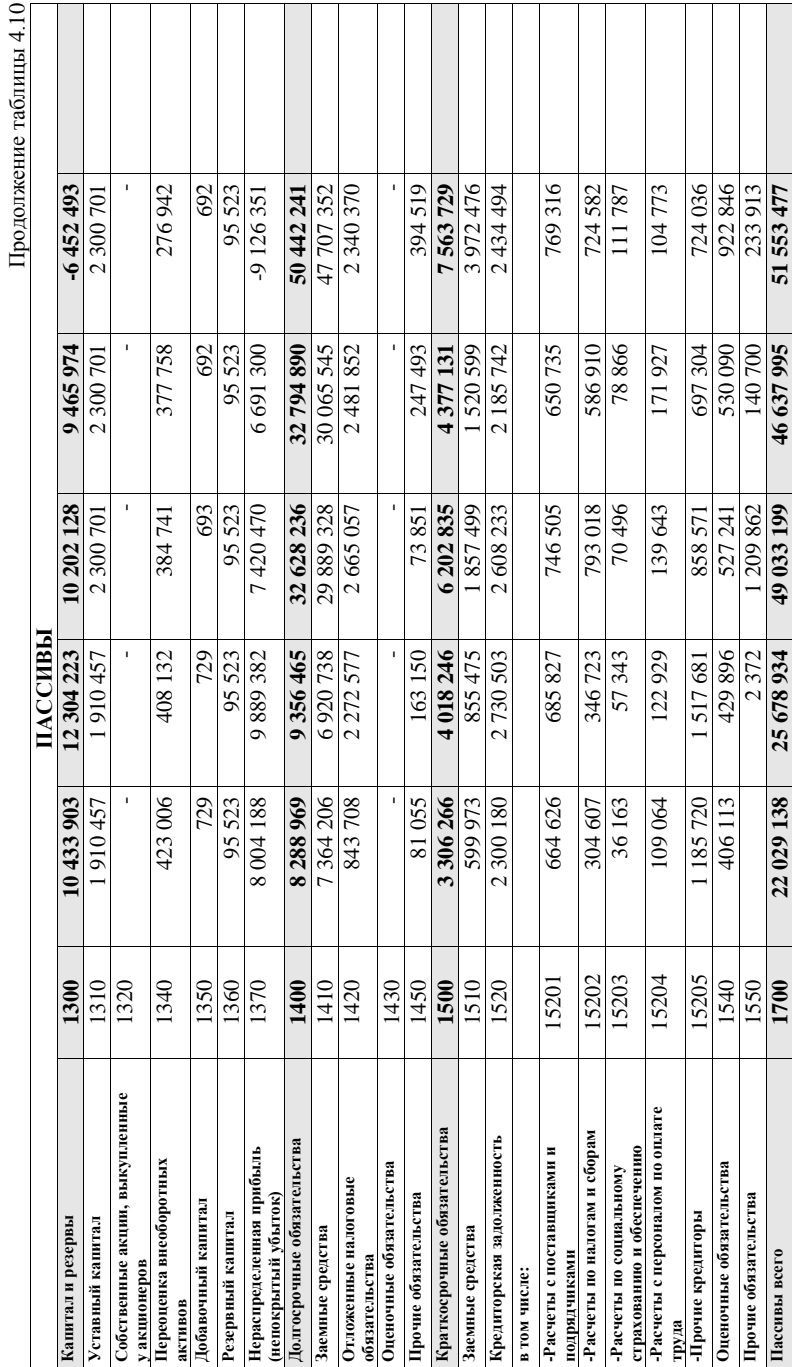

29

 $\mathrm{Ta6mma}$ 4.11 Таблица 4.11

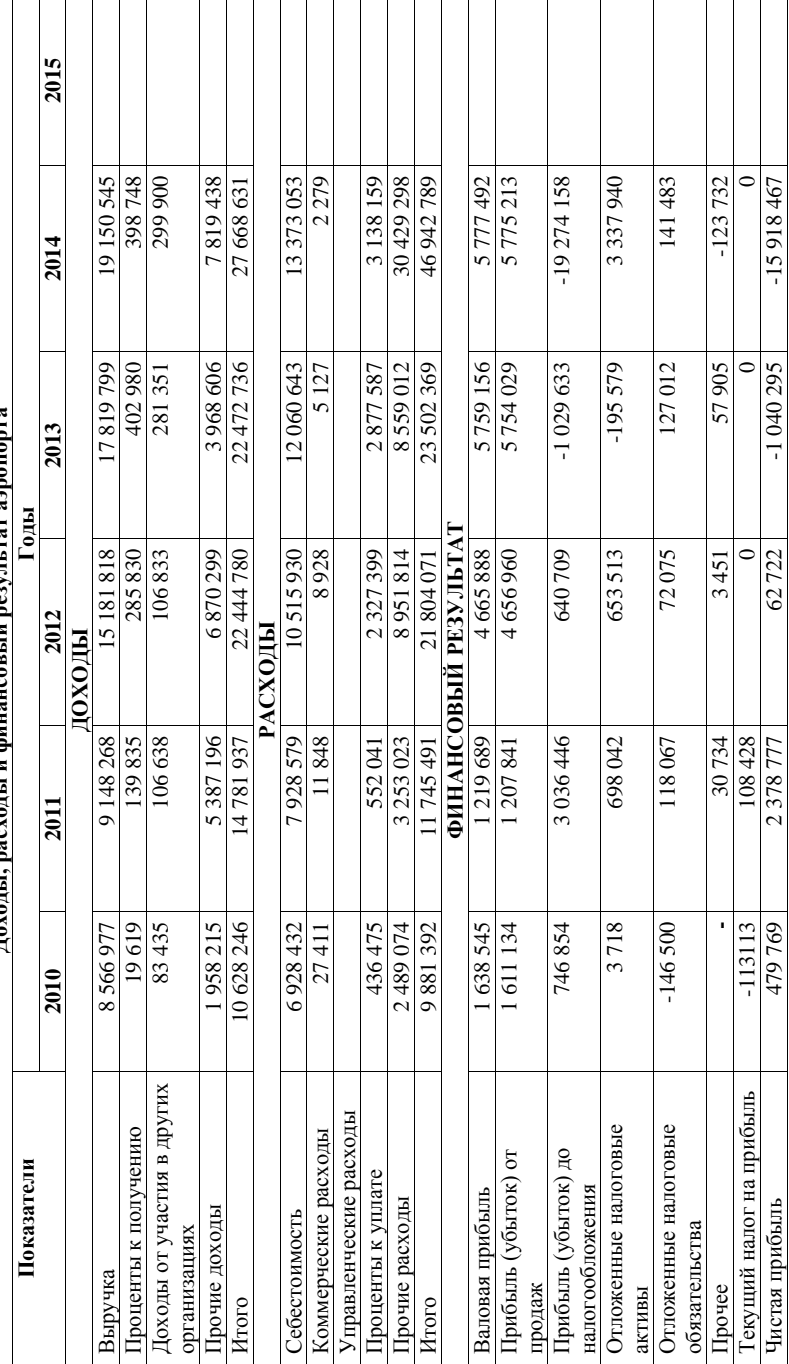

Лохолы, расхолы и финансовый результат аэропорта **Доходы, расходы и финансовый результат аэропорта**

#### **ЛИТЕРАТУРА**

1. Анализ и диагностика финансово-хозяйственной деятельности предприятий: Учебник/Под ред. проф. Позднякова В.Я. – М.: ИНФРА-М, 2008.

2. Балдин К.В. Общая теория статистики: Учебное пособие / К.В. Балдин, А.В. Рукосуев. – 2-е изд. – М.: Издательско-торговая корпорация «Дашков и К», 2010.

3. Гасленко Р.В. Экономическая оценка инженерных решений: пособие по изучению дисциплины и выполнению контрольной работы. – М.: МГТУ ГА, 2015.

4. Губенко А., Смуров М., Черкашин Д. Экономика воздушного транспорта. - СпБ.: Питер, 2009.

5. Ионова А.Ф., Селезнева Н.Н. Финансовый анализ: учеб. 2-е изд. – М.: Проспект, 2009.

6. Климова Н.В. Экономический анализ (теория, задачи, тесты, деловые игры): Учеб. пособие. – М.: Вузовский учебник, 2011.

7. Комплексный экономический анализ хозяйственной деятельности: учебное пособие / коллектив авторов. – 3-е изд., перераб. и доп. – М.: КНОРУС, 2015.

8. Костромина Е.В. Управление экономикой авиакомпании. – М.: НОУ ВКШ «Авиабизнес», 2007.

9. Пласкова Н.С. Стратегический и текущий экономический анализ: учебник. – 2-е изд., перераб. и доп. – М.: Эксмо, 2010.

10. Пронина Е.В. Анализ хозяйственной деятельности предприятий ГА. Часть I: учебное пособие. – М.: МГТУ ГА, 2012.

11. Пронина Е.В. Анализ хозяйственной деятельности предприятий ГА. Часть II: учебное пособие. – М.: МГТУ ГА, 2014.

12. Пронина Е.В. Анализ хозяйственной деятельности предприятий ГА. Пособие по проведению практических занятий. – М.: МГТУ ГА, 2013.

13. Просветов Г.И. Экономический анализ: задачи и решения. – М.: Издательство «Альфа-Пресс», 2008.

14. Савицкая Г.В. Анализ хозяйственной деятельности предприятия: Учебник. – 6-е изд., испр. и доп. - М.: ИНФРА-М, 2014.

15. Статистика: учебник / под ред. С.А. Орехова. – М.: Эксмо, 2010.

16. Статистика: учебник для бакалавров / Л.И. Ниворожкина [и др.]; под общ. ред. д.э.н., проф. Л.И. Ниворожкиной. – М.: Издательско-торговая корпорация «Дашков и К», 2011.

17. Шеремет А.Д. Комплексный анализ хозяйственной деятельности: Учебник для вузов. – Испр. и доп. – М.: ИНФРА-М, 2008.

18. Экономика гражданской авиации: Учебное пособие под общей редакцией Степановой Н.И. – М.: МГТУ ГА, 2014.

19. Экономический анализ: учебное пособие / коллектив авторов; под ред. Н.В. Парушиной. – М.: КНОРУС, 2013.

20. www.svo.aero

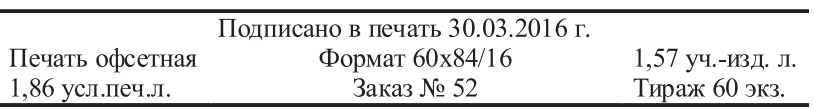

Московский государственный технический университет ГА 125993 Москва, Кронштадтский бульвар, д.20 Редакционно-издательские услуги ООО «Имидж-студия Арина» 127051 Москва, М. Сухаревская пл., д. 2/4 стр.1